3DSMAX9

- 13 ISBN 9787040234091
- 10 ISBN 7040234092

出版时间:2008-6

页数:280

版权说明:本站所提供下载的PDF图书仅提供预览和简介以及在线试读,请支持正版图书。

#### www.tushu000.com

 $3$ ds Max9 $3$ ds Max9

 $\rm Max\,9$ 

 $3d$ s Max9 $-$ 

 $\kappa$  $3d$ s Max 9

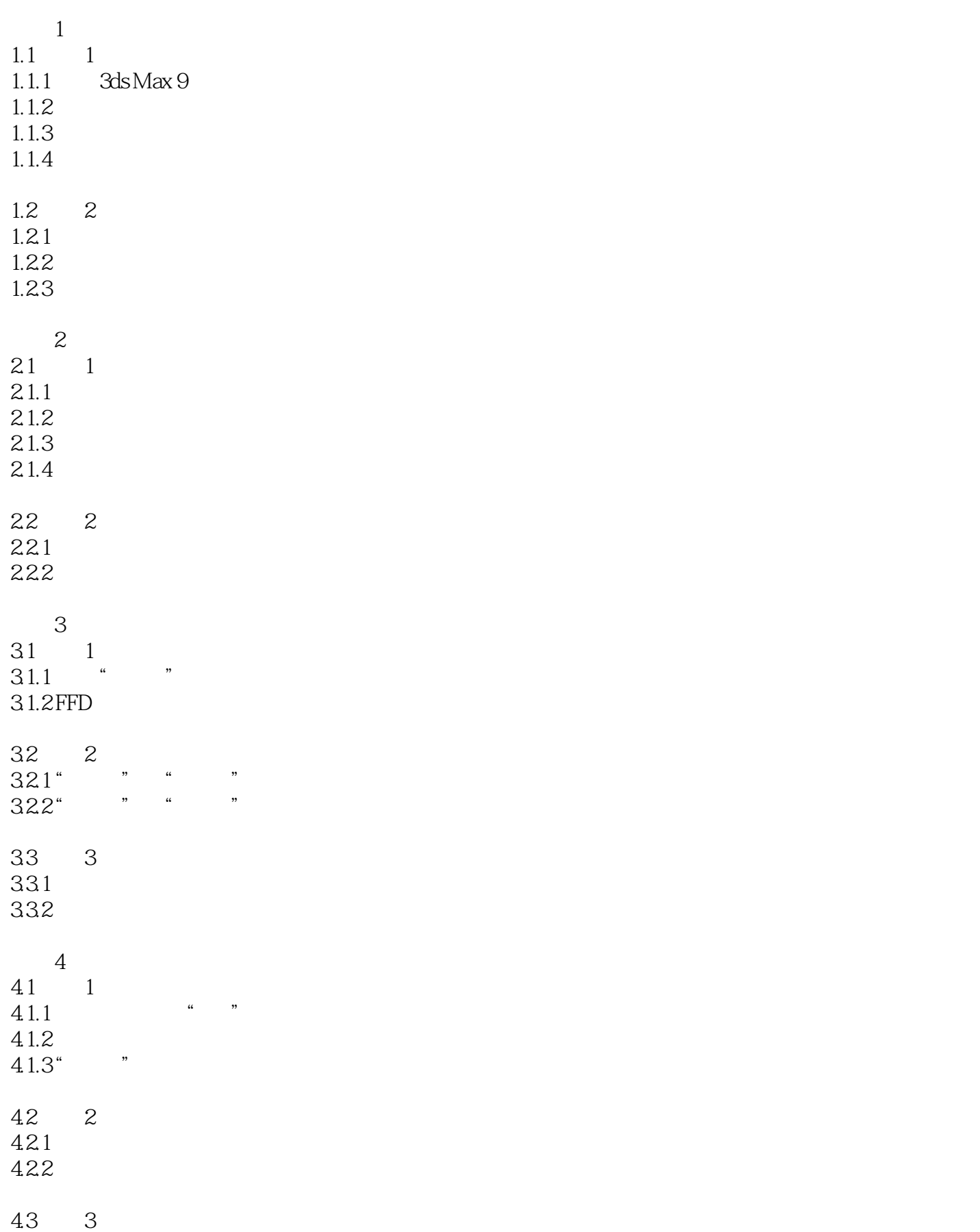

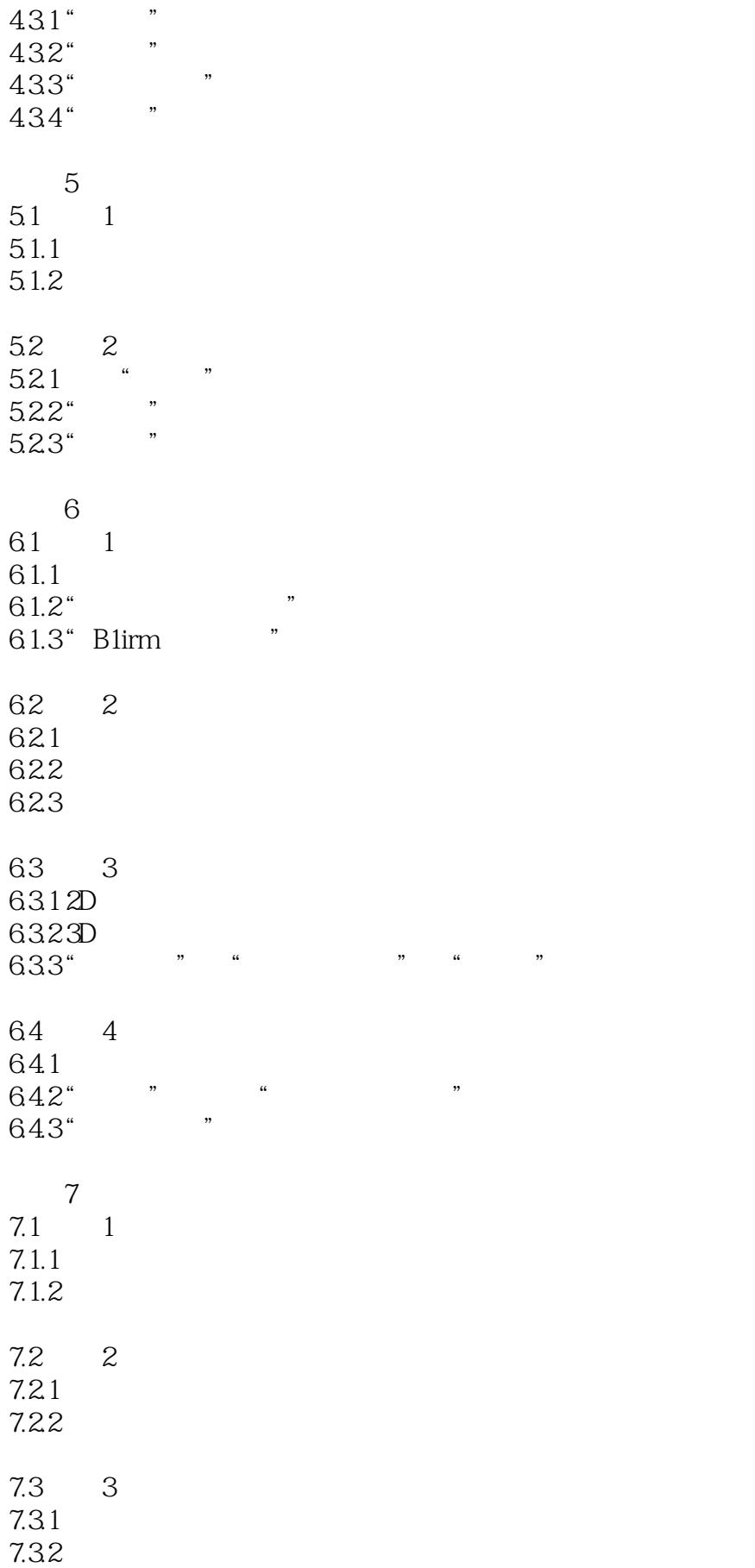

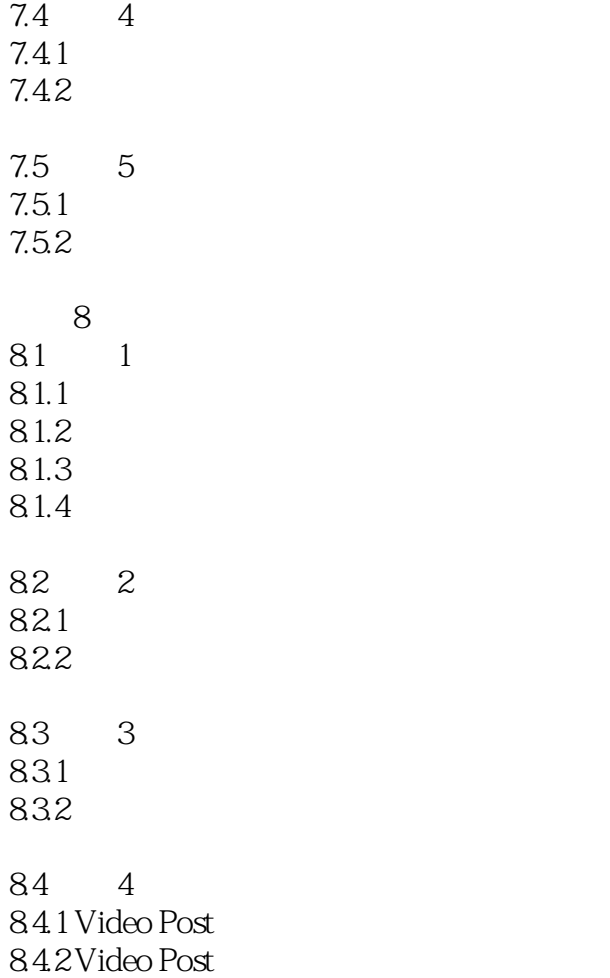

and the State State State Associates of State Associates and 3ds Max 900  $\alpha$ 3ds Max 9

本站所提供下载的PDF图书仅提供预览和简介,请支持正版图书。

:www.tushu000.com